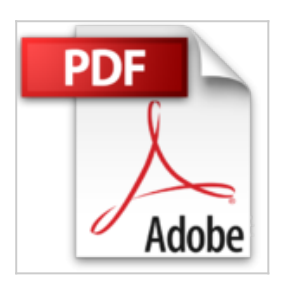

## **Créer un Intranet**

Eric Charton

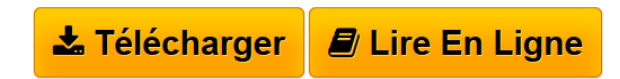

**Créer un Intranet** Eric Charton

**[Download](http://bookspofr.club/fr/read.php?id=2744008575&src=fbs)** [Créer un Intranet ...pdf](http://bookspofr.club/fr/read.php?id=2744008575&src=fbs)

**[Read Online](http://bookspofr.club/fr/read.php?id=2744008575&src=fbs)** [Créer un Intranet ...pdf](http://bookspofr.club/fr/read.php?id=2744008575&src=fbs)

## **Créer un Intranet**

Eric Charton

**Créer un Intranet** Eric Charton

## **Téléchargez et lisez en ligne Créer un Intranet Eric Charton**

438 pages

Présentation de l'éditeur

Toutes les informations et tous les outils pour un démarrage au quart de tour !

Le Starter Intranet a été conçu pour vous fournir toutes les informations et tous les outils nécessaires pour créer un réseau convivial et pratique.

Le CD-ROM contient des versions limitées dans le temps des serveurs de messagerie Emate et Xtramail, des serveurs HTTP Omni http, Sambar, Xitami, des serveurs FTP Argosoft.ftp et Gftp ; des serveurs proxy Winproxy light 2.1 ; des routeurs WinGate et Winroute et des logiciels de Webcam Espy, Webcam 32, Webcamcc.

Le livre fournit toutes les informations indispensables pour créer un intranet complet. Les deux premières parties détaillent les principes élémentaires et les outils nécessaires à la mise en œuvre d'un réseau local : cartes réseau, logiciels, stations, serveurs, accessoires multimédia. La troisième partie vous apprendra à configurer le réseau pour TCP/IP et à mettre en œuvre un serveur HTTP ainsi qu'un serveur de messagerie. Vous découvrirez également comment relier l'intranet à Internet, interroger une base de données, transformer l'intranet en extranet, ajouter des fonctions multimédias et mettre en place des mesures de sécurité. Enfin, la quatrième partie vous livre toutes les réponses aux problèmes les plus fréquemment rencontrés.

Download and Read Online Créer un Intranet Eric Charton #DTSHAFC3JYM

Lire Créer un Intranet par Eric Charton pour ebook en ligneCréer un Intranet par Eric Charton Téléchargement gratuit de PDF, livres audio, livres à lire, bons livres à lire, livres bon marché, bons livres, livres en ligne, livres en ligne, revues de livres epub, lecture de livres en ligne, livres à lire en ligne, bibliothèque en ligne, bons livres à lire, PDF Les meilleurs livres à lire, les meilleurs livres pour lire les livres Créer un Intranet par Eric Charton à lire en ligne.Online Créer un Intranet par Eric Charton ebook Téléchargement PDFCréer un Intranet par Eric Charton DocCréer un Intranet par Eric Charton MobipocketCréer un Intranet par Eric Charton EPub

## **DTSHAFC3JYMDTSHAFC3JYMDTSHAFC3JYM**